## **Shinken - Activité : Réponses au quizz**

1. Où doivent se trouver les scripts gérés par la commande service ? Dans le répertoire /etc/init.d

- 1. Que fait la commande suivante ? <code>/usr/local/shinken/bin/shinken-arbiter -d -c /usr/local/shinken/etc/nagios.cfg -c /usr/local/shinken/etc/shinken-specific.cfg </code> \* Cette commande redémarre l'arbiter en utilisant les fichiers de configurations shinken.cfg. \* L'option –d signifie que le processus sera exécuté comme un "démon". \* On voit aussi ici l'ensemble des fichiers de configuration chargé au démarrage. <code shell> root@ctShinken:~# /usr/bin/shinken-arbiter -d -c /etc/shinken/shinken.cfg [1424356887] INFO: [Shinken] Shinken 2.2 [1424356887] INFO: [Shinken] Copyright © 2009-2014: [1424356887] INFO: [Shinken] Gabes Jean (naparuba@gmail.com) [1424356887] INFO: [Shinken] Gerhard Lausser, Gerhard.Lausser@consol.de [1424356887] INFO: [Shinken] Gregory Starck, g.starck@gmail.com [1424356887] INFO: [Shinken] Hartmut Goebel, h.goebel@goebel-consult.de [1424356887] INFO: [Shinken] License: AGPL [1424356887] INFO: [Shinken] Loading configuration [1424356887] INFO: [Shinken] [config] opening '/etc/shinken/shinken.cfg' configuration file [1424356887] INFO: [Shinken] Processing object config file '/etc/shinken/commands/notify-service-by-android-sms.cfg' [1424356887] INFO: [Shinken] Processing object config file '/etc/shinken/commands/checkdig.cfg' [1424356887] INFO: [Shinken] Processing object config file '/etc/shinken/commands/checktcp.cfg' … </code>
- 2. Quel est le port d'écoute TCP et quel est le processus à l'écoute ? <code> netstat -tlnp | grep "LISTEN .python" tcp 0 0 0.0.0.0:7768 0.0.0.0: LISTEN 15657/python
- </code> Port TCP 7768 et processus numéro 15657.
- 3. Que fait la commande suivante ? <code shell> root@ctShinken:~# service shinken check </code>

Cette commande permet de vérifier les fichiers de configuration de shinken.

root@ctShinken:~# service shinken check Doing config check

## **Je reviens au menu Shinken**

.

**• [Supervision des services avec Shinken](/doku.php/reseau/supervision/shinken_00)** 

From: [/](#page--1-0) - **Les cours du BTS SIO**

Permanent link: **[/doku.php/reseau/supervision/shinken\\_06](/doku.php/reseau/supervision/shinken_06)**

Last update: **2016/11/03 22:45**

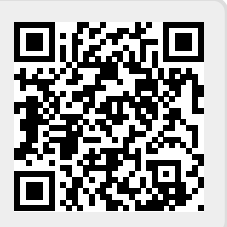